## **YATIRIM PROGRAMI DÖNEMSEL VERİ GİRİŞLERİ İŞLEMİ**

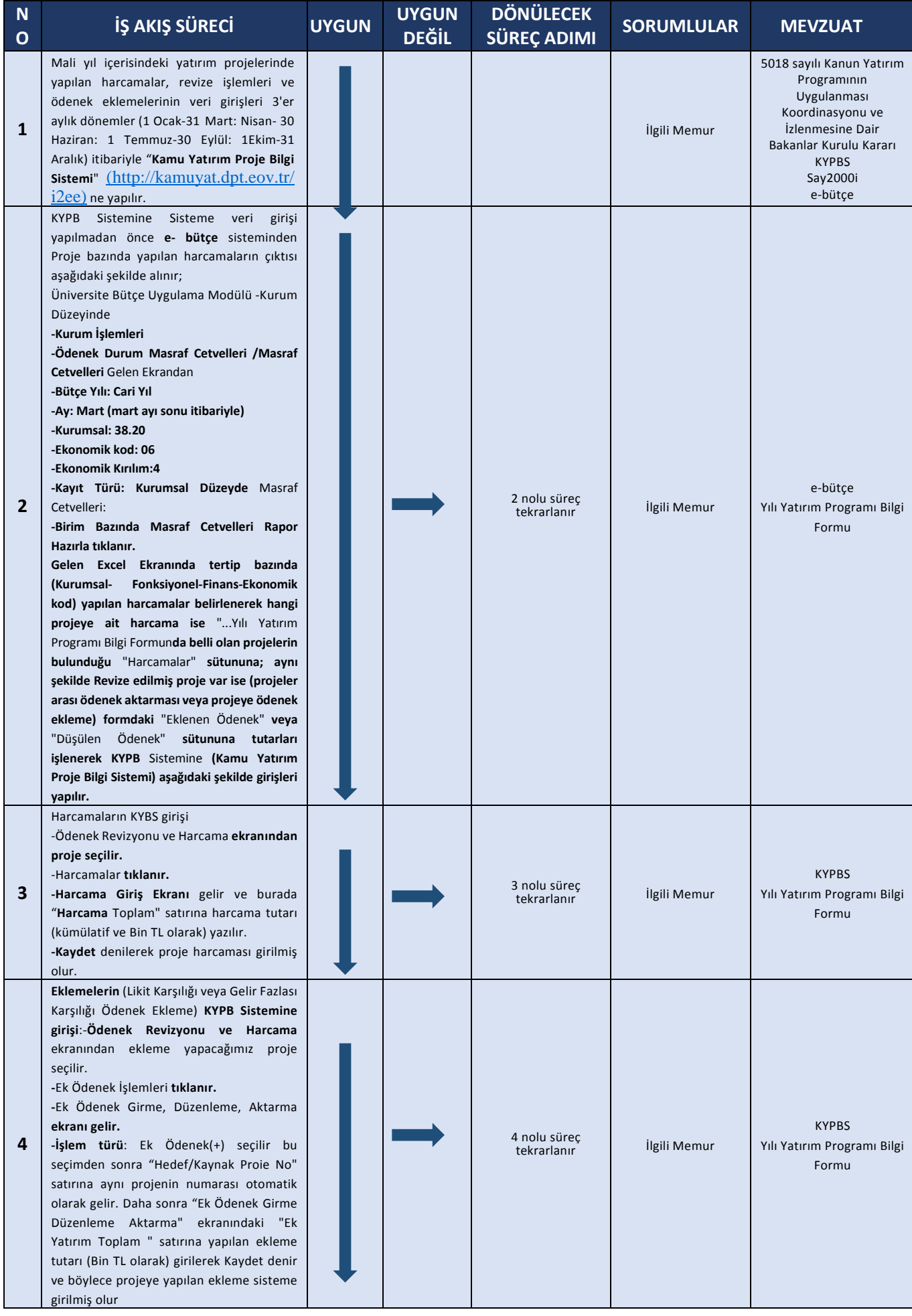

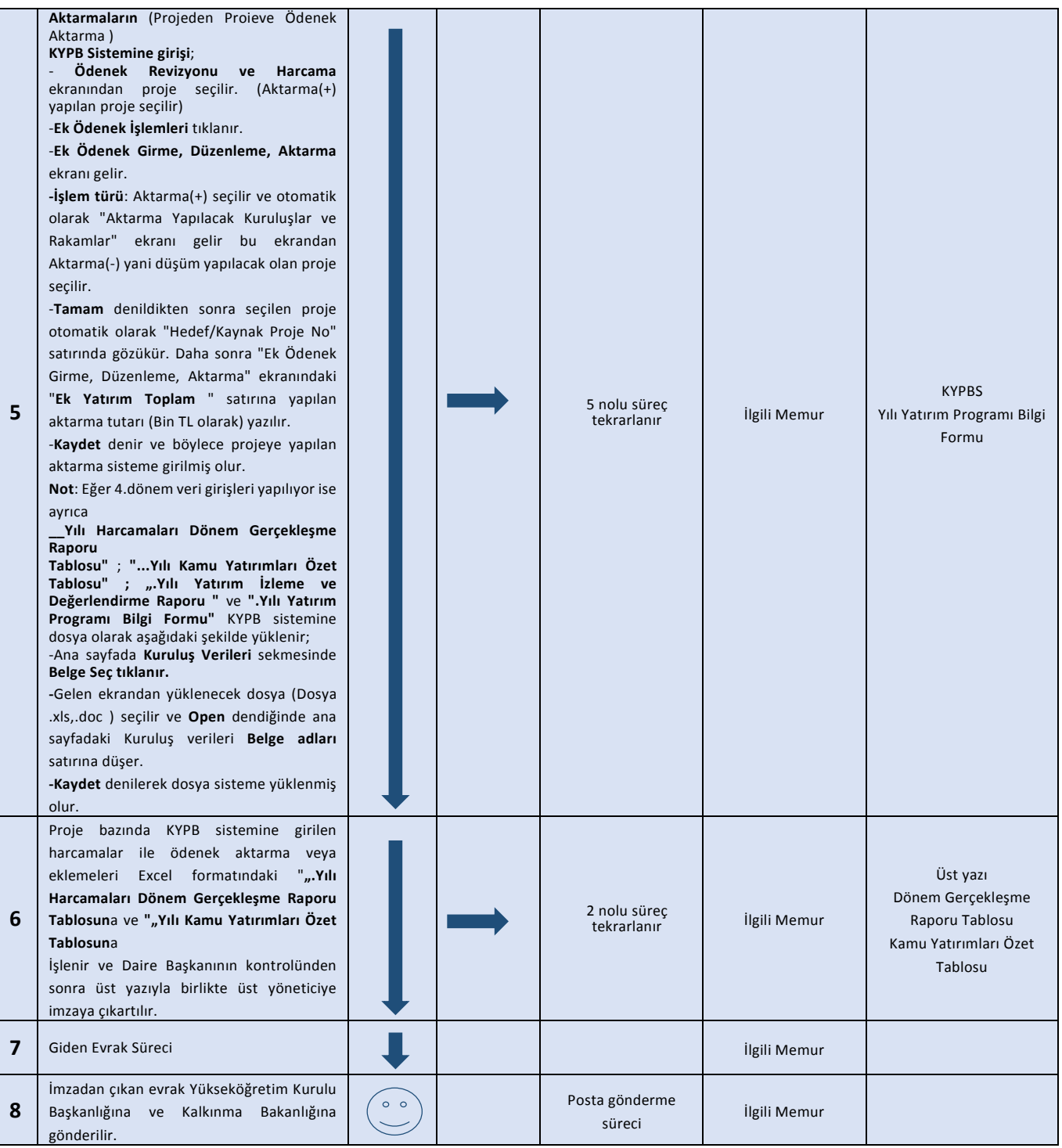